# **Онлајн истраги**

ш  $\circ$ z  $\blacktriangleleft$ н  $\omega$ 

 $\boldsymbol{\omega}$  $\boldsymbol{\omega}$ ∢

Σ  $\omega$ 

 $\propto$  $\circ$  $\propto$  $\propto$ ш Н

т z ∢

 $\mathbf{u}$  $\circ$ 

ш  $\circ$ 

 $\mathbf{u}$ ü.  $\circ$ 

**Модул 7: Онлајн истраги 1**

#### **Цел на модулот**

 **До крајот на овој модул ќе знаете како да ги анализирате процедурите за онлајн истраги и наодите кои произлегуваат од нив за да утврдите дали добиените информации може да се користат како докази**

#### **Вредноста на истрагите преку интернет**

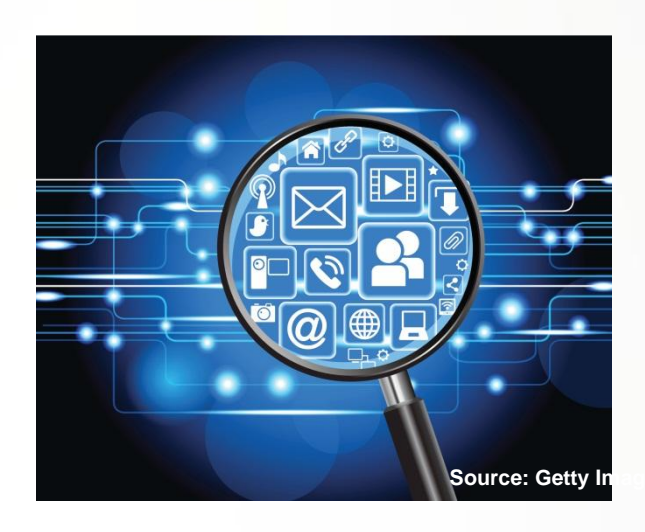

- **Современиот живот се одвива онлајн, со што се остава дигитална трага**
- **Компјутерските истражители ја идентификуваат криминалната активност анализирајќи:**
	- **Информации на интернет од отворен карактер**
	- **сервис провајдери**
	- **Онлајн докази од интернет**

#### **Процесот на вршење онлајн истраги**

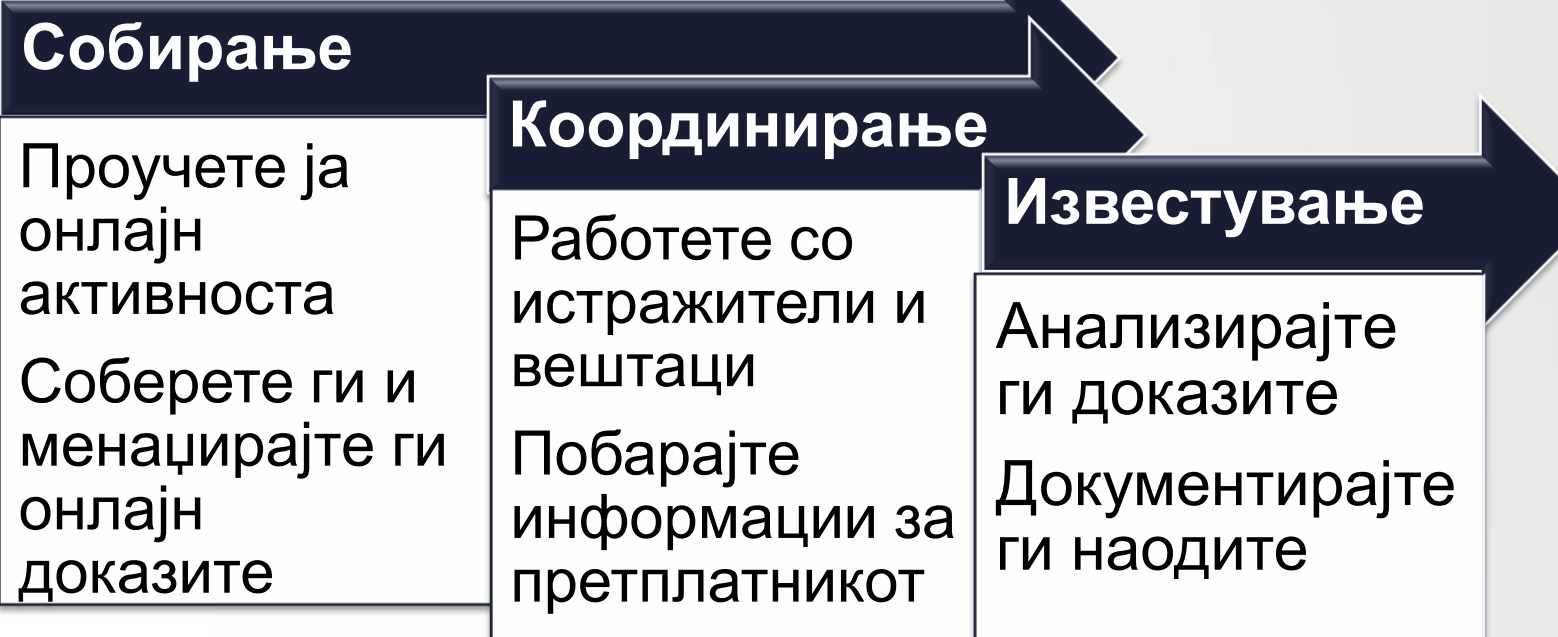

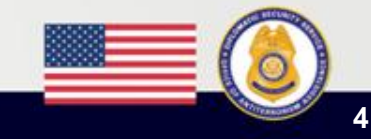

## **Преглед: Email Routing**

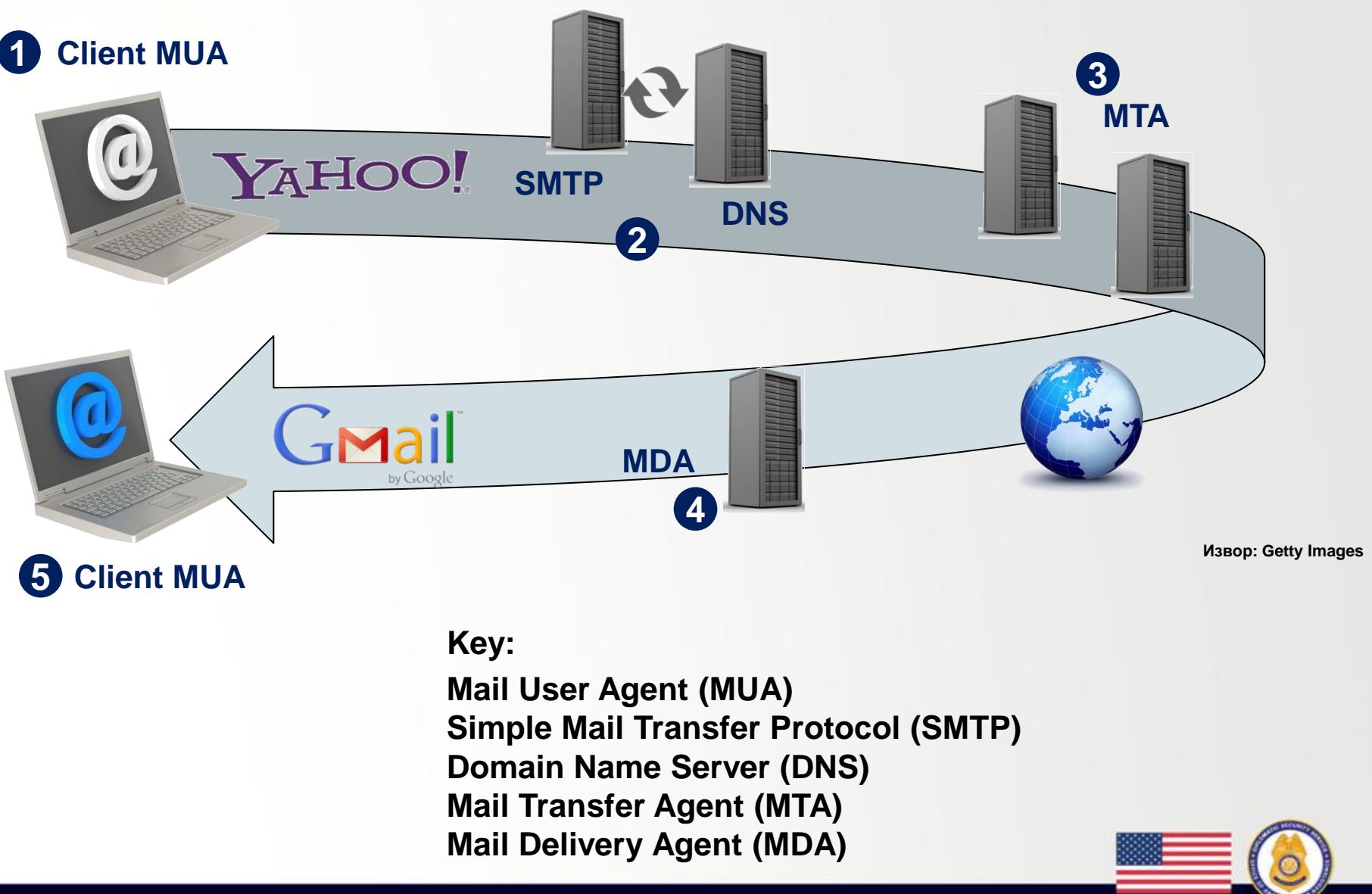

**CAP Course Модул 7: Онлајн истраги 5**

## **Преглед: Хедери на е-пошта**

**Delivered-To: recipientgmail.com**

**Received: by 10.204.24.211 with SMTP id w19csp20849bkb;**

 **Sat, 27 Jul 2013 07:31:37 -0700 (PDT)**

**Return-Path: <k\*llyou54234@yahoo.com>**

**Received: from nm1-vm0.bullet.mail.ne1.yahoo.com (nm1-vm0.bullet.mail.ne1.yahoo.com. [98.138.91.74])**

 **by mx.google.com with ESMTPS id u9si23440266yhg.16.2013.07.27.07.31.36**

 **for <recipient@gmail.com> (Sat, 27 Jul 2013 07:31:37 -0700 (PDT)**

**Received: from [98.138.90.52] by nm1.bullet.mail.ne1.yahoo.com with NNFMP; 27 Jul 2013 14:31:31 -0000**

**Received: from [98.138.101.167] by tm5.bullet.mail.ne1.yahoo.com with NNFMP; 27 Jul 2013 14:31:31 -0000**

**Received: from [127.0.0.1] by omp1078.mail.ne1.yahoo.com with NNFMP; 27 Jul 2013 14:31:31 - 0000**

**Received: from [94.205.104.234] by web120404.mail.ne1.yahoo.com via HTTP; Sat, 27 Jul 2013 07:31:30 PDT**

**Date: Sat, 27 Jul 2013 07:31:30 -0700 (PDT)**

**From: anonymous person <k\*llyou54234@yahoo.com>**

**Subject: I will kill you**

**To: "recipient@gmail.com" <recipient@gmail.com>**

# **Преглед: Веб сајтови**

- **Веб сајтовите често содржат релевантни докази**
- **Компјутерските истражители ја пребаруваат:**
	- **Датабазата WhoIs за регистрираниот сопственик**
	- **IP адресата на хостот за географската локација**

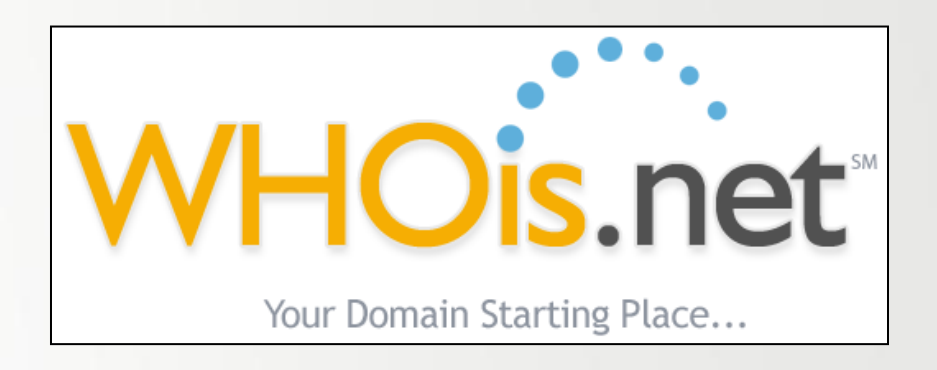

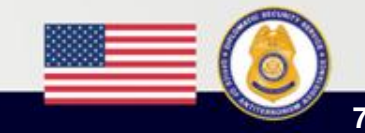

# **Преглед: Пребарувачи**

- **Истражителите користат пребарувачи за разузнавачки сознанија од отворен карактер, како:**
	- **Тековна криминална активност**
	- **Детали за конкретни осомничени што се објавени онлајн**

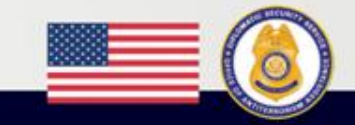

# **Преглед: Социјални медиуми**

- **Сајтовите на социјалните медиуми содржат огромни количества информации**
- **Истражителите бараат или следат:**
	- **Криминални организации**
	- **Терористички групи**
	- **Поединечни осомничени**

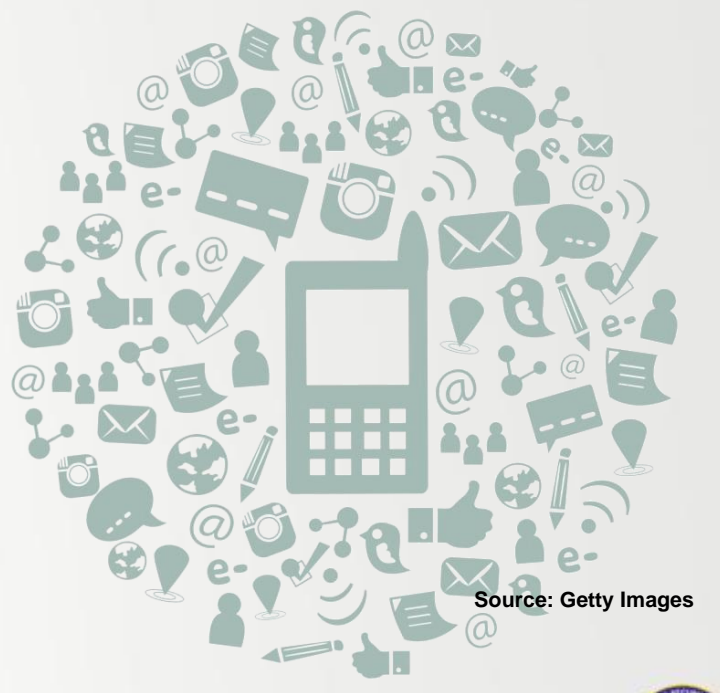

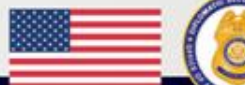

### **Преглед: Докази на интернет**

- **Многу компјутери кои нудат онлајн услуги вршат следење на активноста**
- **Истражителите може да најдат:**
	- **Записи на веб страници (логови на веб страници)**
	- **Евиденција за претплатници на Интернет сервис провајдерот**
	- **Записи од пристап до е-пошта**
	- **Евиденција за доделување на IP адреси**

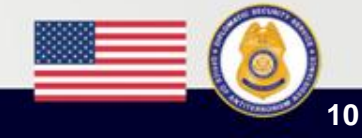

# **Добивање информации за претплатникот**

- **Во барањето бидете што е можно попрецизни**
- **Одговорите може да содржат:**
	- **Доделување на IP адреси**
	- **Е-пошта**
	- **Евиденција за трансакции**

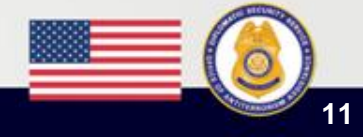

#### **Пример: Одговор на Интернет Сервис Провајдерот (ISP)**

- **Провајдерите сами решаваат кои податоци ќе ги евидентираат и чуваат**
- **Податоците што ги дал корисникот може да не се проверени**

#### YAHOO!

#### **Yahoo! Account Management Tool**

Login Name: wallabee74 Properties Used: Mail Yahoo Mail Name: wallabee74@yahoo.com (Alternate) Email Address: Registration IP Address: Account Created (reg): Fri Nov 10 15:59:52 GMT Other Identities: wallabee74 (Yahoo! Mail) Full Name: Mr. John Doe Address 1: Address 2: City: Pigeon Forge State, Territory or province: TN Country; United States Zip/Postal Code: 37863 Phone: Time Zone: Ct

#### 66.191.249.13

Search in all for: wallabee74

**Yahoo! Login Tracker:**

Account Status: Active

Search Results

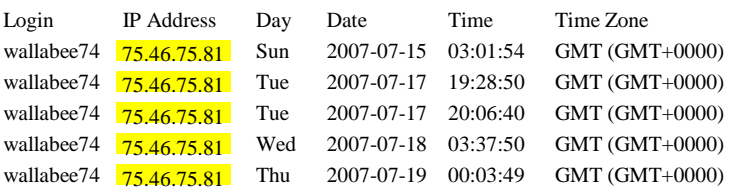

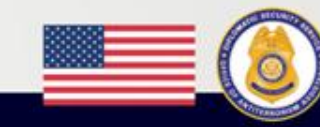

#### **Активност: Евиденција на ISP за претплатникот**

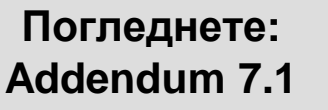

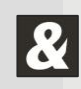

- **Инструкции: Работа во тимови:**
	- **Прегледајте ги информациите за претплатникот добиени од ISP**
	- **Одговорете ги прашањата за дискусија**
	- **Подгответе се да ги споделите одговорите за 10 минути**

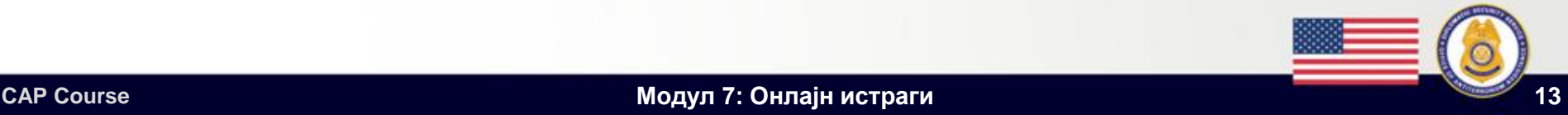

#### **Активност: Разработка**

#### **Во примерот Great Works Internet, кои се важните:**

- **Временски ознаки?**
- **IP адреси?**

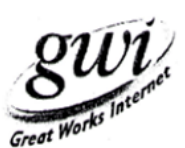

Username: Daddyankee Payment Method:

Customer Since: 6/14/2004 Details from Logs:

Name: AlbertXXXXXXXXXX [REDACTED] Email: daddyankee@gwi.net Address: 210XXXXXXX Street, Apartment 3 [REDACTED] Rumford, Maine 04276 Phone: 207-XXX-XXXX [REDACTED] Birthday: XX/XX/1979 [REDACTED]

> Credit Card: Visa Number: XXXX-XXXX-XXXX-XXXX [REDACTED] Exp. 08/2010

66.55.208.134 is the IP of our Rumford DSL equipment 00:0f:db:be:a7:b6 is the MAC address of the customers computer or router bir-1-33 is the card and modem number this customer is connected through

#### Logs:

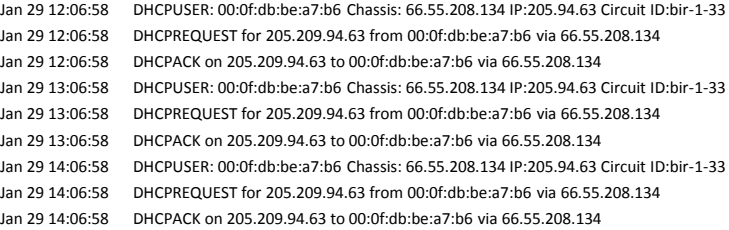

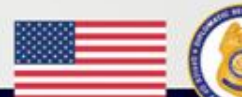

# **Преглед: Предизвици**

- **Онлајн истрагите може да бидат попречени од:**
	- **Анонимни системи на е-пошта (препраќачи remailers)**
	- **Интернет кафулиња**
	- **Wi-Fi со слободен пристап**
	- **Друг анонимен пристап до интернет**
- **За да се поврзе осомничениот со кривичното дело може да се потребни и традиционалните полициски техники**

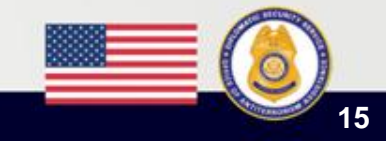

#### **Алатки и техники**

- **Онлајн истрагите:**
	- **Може да се долги**
	- **Може да опфатат собирање докази од многу извори**
- **Истражителите треба да спроведат контроли за прецизност и отчетност**

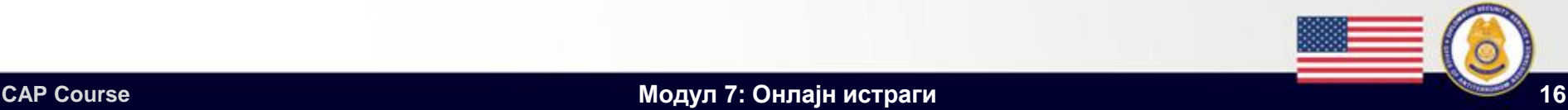

### **Техники: Снимање на екран**

- **Алатките ја снимаат онлајн активноста како што се покажува на екранот**
- **Овие алатки се слични на камера што ја снима активноста во физичкиот свет**

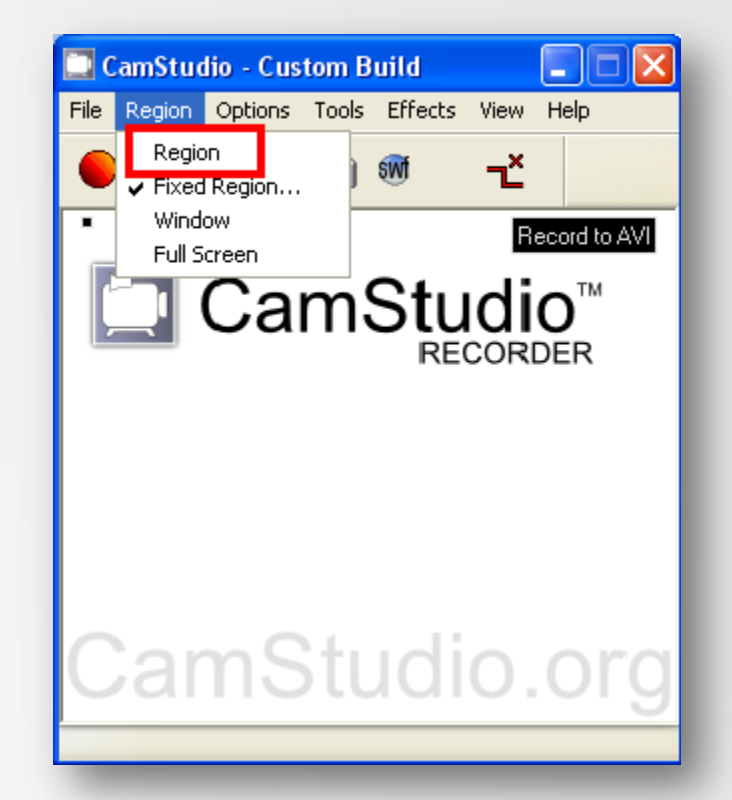

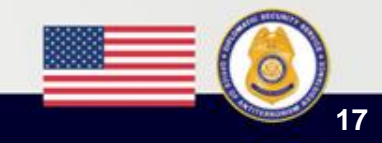

# **Техники: Спуштени фајлови и офлајн веб страници**

- **Алатките како HTTrack:**
	- **Директно ги спуштаат веб страниците и фајловите што се постирани онлајн**
	- **Создаваат дигитален приказ на содржината за одреден ден и време**

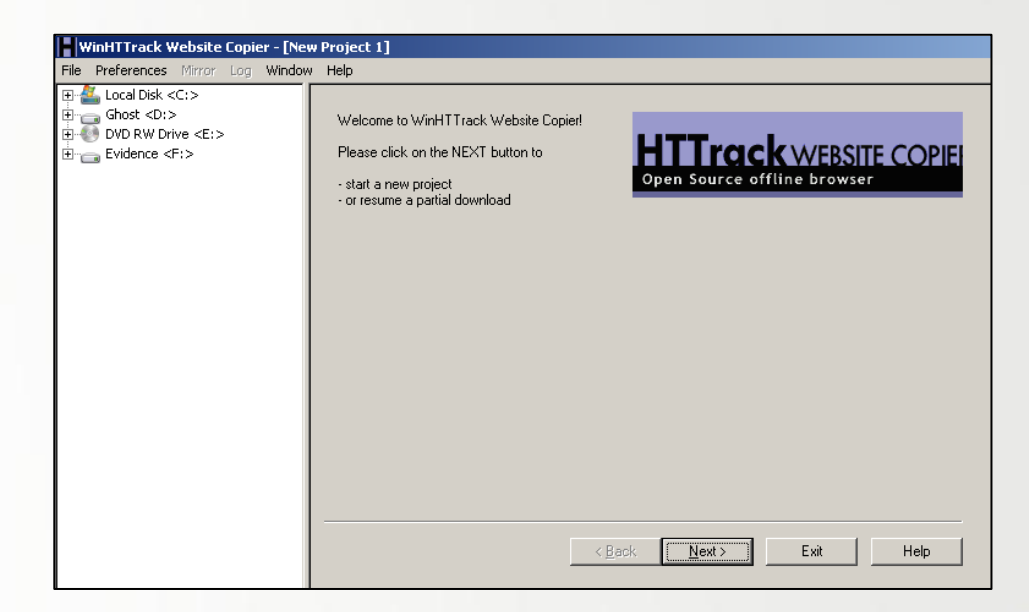

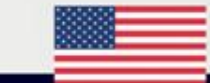

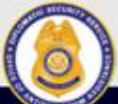

## **Техники: Хаш функција**

- **По спуштањето на одредени онлајн фајлови и зачувувањето на слики од екранот, истражителите ги хашираат фајловите.**
- **Тоа се користи за да се покаже дека фајловите не се модифицирани по собирањето.**

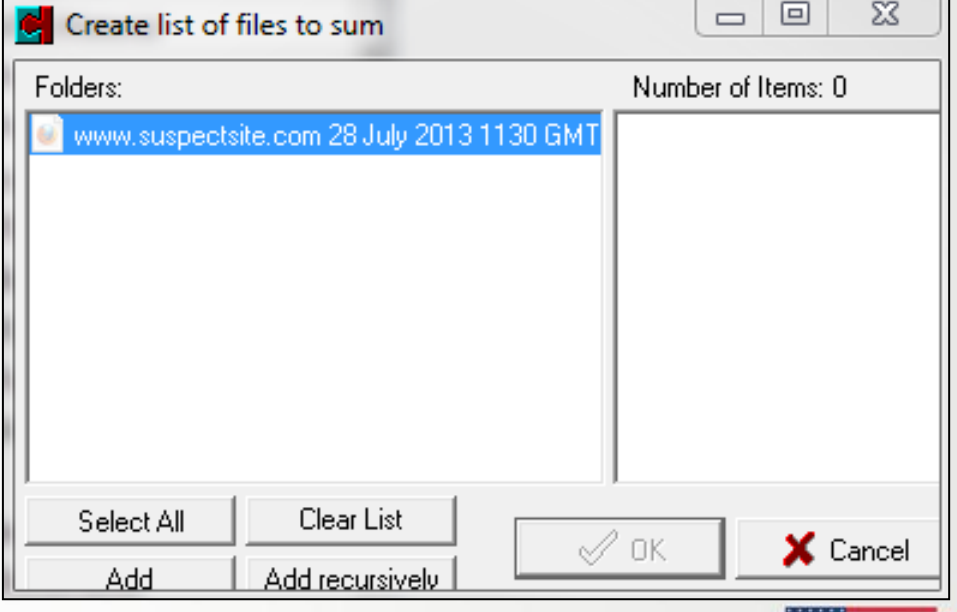

# **Техники: Фајлови за пристап (лог фајлови)**

- **Многу уреди автоматски создаваат записи за пристап (логови)**
- **Истражителите може:**
	- **Да ги ископираат фајловите од серверот и да го пресметаат нивниот хаш**
	- **Да направат логички имиџ на фајловите**

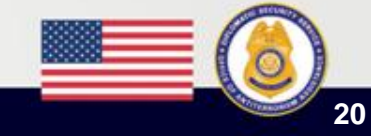

#### **Ракување со докази**

- **Истражителите треба да ги контролираат доказите користејќи:**
	- **Форензички пребришани (чисти) медиуми**
	- **Медиуми наменети само за еден предмет**
	- **Доследна структура на фајловите**

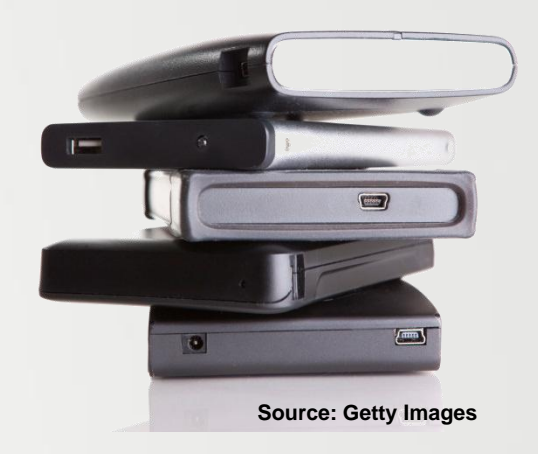

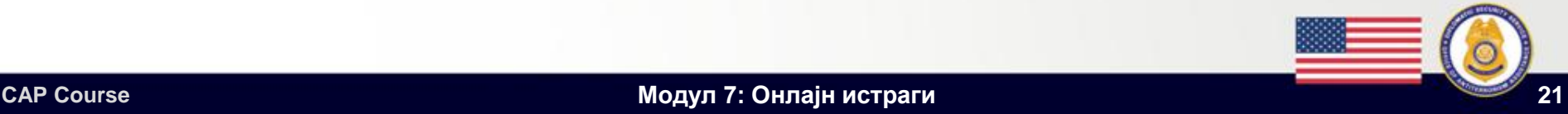

#### **Анализа и известување**

#### **Обучените истражители:**

- **Ги анализираат доказите**
- **Користат специјализиран софтвер, според потребите (како анализа на записи/ логови)**
- **Известуваат за резултатите**

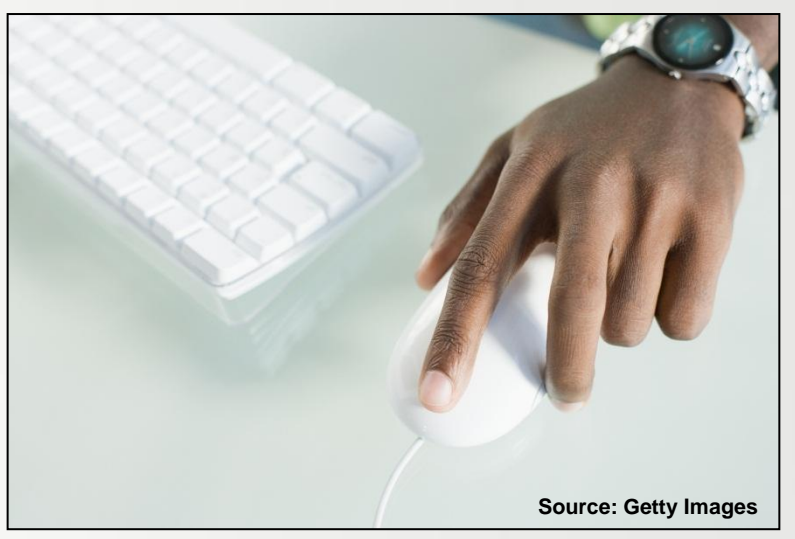

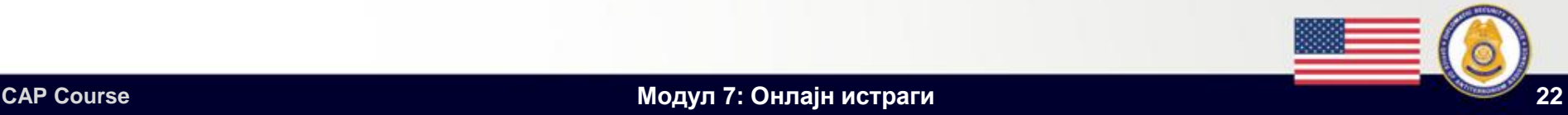

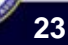

**Студија на случај: Толкување на ISP одговори**

**Погледнете: Прирачник (Активност #4)**

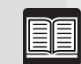

- **Инструкции: Работете во тим:**
	- **Разгледајте ги информациите од претходната студија на случај и земете ги предвид новите детали дадени во прирачникот**
	- **Одговорете на прашањата за дискусија**
	- **Подгответе се да ги споделите одговорите за 30 минути**

# **Студија на случај: Финална дискусија**

- **Како вие би го утврдиле кредибилитетот на информациите?**
- **Кои докази би ги извеле? Како е тоа поврзано со наодите на вештакот?**
- **Какви прашања би му поставиле на компјутерскиот истражител?**

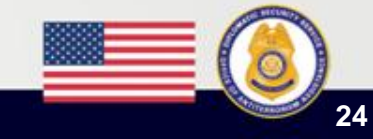

### **Погледнете: Резиме на модулот Прилог 7.2**

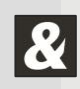

- **Процесот на онлајн истраги**
- **Алатки и техники**
- **Одговори на Интернет сервис провајдери**

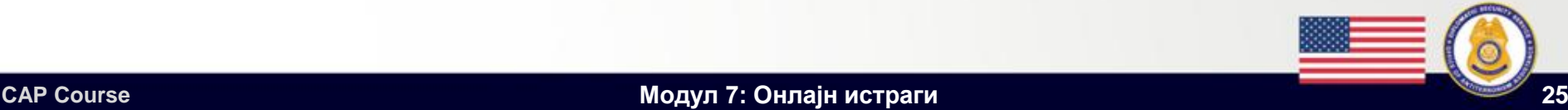